## SAP ABAP table /SAPSLL/API\_ACT\_LEG\_TXT\_S {GTS: API Structure: Retransfer Active Legal Regulation Texts}

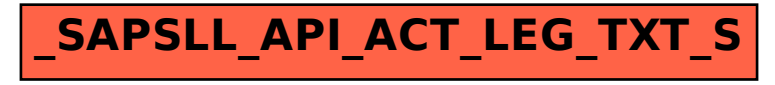